# Chapter 4: Journalize- All entries as they happen, in chronological order

|        |      |    |                                | 100 00    |       |         | 1   |     |    |   |           | 2      |       | - 0  |        | - 2 | 3   |       |   |   | 4 |    |           |   |    | 5   |     |    |  |
|--------|------|----|--------------------------------|-----------|-------|---------|-----|-----|----|---|-----------|--------|-------|------|--------|-----|-----|-------|---|---|---|----|-----------|---|----|-----|-----|----|--|
| П      | DATE |    | ACCOUNT TITLE                  | DOC.      | POST. | GENERAL |     |     |    |   |           |        | SALES |      |        |     | CAS |       |   |   | н |    |           |   |    |     |     |    |  |
|        |      |    | ACCOONT TITLE                  | R1        | REF.  | DEBIT   |     |     | _  |   |           | CREDIT |       |      | CREDIT |     |     | DEBIT |   |   |   | CR | EDI       | т |    |     |     |    |  |
| Apr. 1 |      | 1  | Ruth Muldoon, Capital          |           |       |         |     |     |    |   |           |        | 7     | 7000 |        | 00  |     |       |   |   | 7 | 0  | 0         | 0 | 00 |     |     |    |  |
|        |      | 2  | Supplies                       | C1        |       |         | 1 2 | 2 5 | 00 | 0 |           |        |       |      |        |     |     |       |   |   |   |    |           |   | 4  | 2 5 | 5 0 | 00 |  |
|        |      | 5  | Supplies                       | M1        |       |         | 3 0 | 0   | 00 | 0 |           |        |       |      |        |     |     |       |   |   |   |    |           |   |    |     |     |    |  |
|        |      |    | Accts. Payable—Ron's Supplies  |           |       |         | T   | T   |    |   |           | 3 0    | 0     | 00   |        | П   | T   | П     |   |   | П | П  | $\exists$ |   | П  | T   | T   |    |  |
|        |      | 7  | Prepaid Insurance              | C2        |       |         | 6 0 | 0   | 00 | 0 |           |        |       |      |        |     |     |       |   |   |   |    |           |   | 6  | 0   | 0   | 00 |  |
|        |      | 9  | Accts. Payable—Ron's Supplies  | C3        |       |         | 3 0 | 0   | 00 | 0 |           |        |       |      |        |     |     |       |   |   | П |    |           |   | 3  | 00  | 0   | 00 |  |
|        |      | 12 | Rent Expense                   | C4        |       |         | 9 5 | 0   | 00 | 0 | $\Box$    |        |       |      |        |     |     |       |   |   | П |    | $\Box$    |   | 9  | 5 0 | 0   | 00 |  |
|        |      | 13 | V                              | T13       | ~     |         |     |     |    |   |           |        |       |      | 2      | 2   | 00  | 00    | 2 | 2 | 0 | 0  | 00        |   |    |     | T   |    |  |
|        |      | 14 | Accts. Receivable—Lester Dodge | S1        |       |         | 5 2 | 2 5 | 00 | 0 |           |        |       |      |        | 6   | 2 5 | 00    |   |   | П |    |           |   | П  |     | T   |    |  |
|        |      | 19 | Utilities Expense              | C5        |       |         | 1 5 | 7   | 00 | 0 |           |        |       |      |        |     |     |       |   |   | П |    |           |   | 1  | 5 7 | 70  | 00 |  |
|        |      | 20 | Accts. Receivable—Lester Dodge | R2        |       |         | T   | T   |    |   |           | 3 0    | 0     | 00   |        |     |     | П     |   | 3 | 0 | 0  | 00        |   | П  | T   | T   |    |  |
|        |      | 21 | Ruth Muldoon, Drawing          | C6        |       | 1       | 10  | 0   | 00 | 0 |           |        |       |      |        |     |     |       |   | П | П | П  |           | 1 | 4  | 00  | 0   | 00 |  |
|        |      | 23 | Accts. Receivable—Lester Dodge | <b>S2</b> |       |         | 3 1 | 1 7 | 00 | 0 | $\exists$ | T      |       |      |        | 3   | 1 7 | 00    |   | П | П | П  | $\Box$    |   | П  | T   | T   |    |  |
|        |      | 27 | Ruth Muldoon, Drawing          | C7        |       |         | 7 5 | 0   | 00 | 0 |           | T      |       |      |        |     |     |       |   | П | П |    |           |   | 7  | 5 0 | 0   | 00 |  |
|        |      | 27 | Carried Forward                |           | V     | 5 8     | 8 2 | 2 4 | 00 | 0 | 7         | 60     | 0     | 00   | 3      | 1   | 4 2 | 00    | 9 | 5 | 0 | 0  | 00        | 4 | 5  | 8 2 | 2 0 | 00 |  |

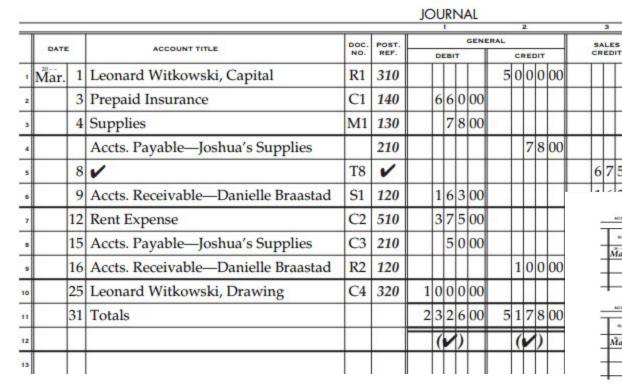

## **Chapter 5 Posting to General Ledger**

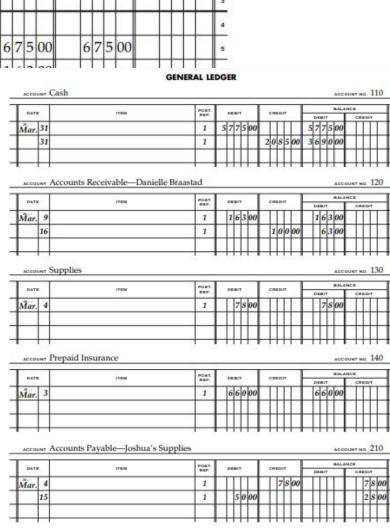

PAGE 1

CREDIT

66000

CASH

DEBIT

500000

### **Chapter 7 Worksheet - Trial Balance**

#### Encore Music Work Sheet

### For Month Ended August 31, 20--

| W.                                        |    |    | 1  |    | 2     |    |    |     |   |    |
|-------------------------------------------|----|----|----|----|-------|----|----|-----|---|----|
| ACCOUNT TITLE                             |    |    | 7  | RI | LANCE |    |    |     |   |    |
| With Miles                                |    | DE | BI | T  | pr.   | (  | ED | DIT |   |    |
| Cash                                      | 8  | 2  | 7  | 2  | 00    |    |    |     |   |    |
| Petty Cash                                |    | 2  | 0  | 0  | 00    |    |    |     |   |    |
| Accounts Receivable—Kids Time             |    | 1  | 0  | 0  | 00    |    |    |     |   |    |
| Accounts Receivable—Learn N Play          |    |    | 2  | 0  | 00    |    |    |     |   |    |
| Supplies                                  | 4  | 7  | 5  | 1  | 00    |    |    |     |   |    |
| Prepaid Insurance                         | 1  | 2  | 0  | 0  | 00    |    |    |     |   |    |
| Accounts Payable—Ling Music Supplies      |    |    |    |    |       | 1  | 3  | 6   | 0 | 00 |
| Accounts Payable—Sullivan Office Supplies |    |    |    |    |       |    |    | 2   | 0 | 00 |
| Barbara Treviño, Capital                  |    |    |    |    |       | 10 | 0  | 0   | 0 | 00 |
| Barbara Treviño, Drawing                  |    | 6  | 0  | 0  | 00    |    |    |     |   |    |
| Income Summary                            |    |    |    |    |       |    |    |     |   |    |
| Sales                                     |    |    |    |    |       | 4  | 4  | 1   | 1 | 00 |
| Advertising Expense                       |    | 2  | 7  | 3  | 00    |    | Г  |     |   |    |
| Insurance Expense                         |    |    |    |    |       |    |    |     |   |    |
| Miscellaneous Expense                     |    |    | 1  | 0  | 00    |    |    |     |   |    |
| Rent Expense                              |    | 2  | 5  | 0  | 00    |    |    |     |   |    |
| Supplies Expense                          |    |    |    |    |       |    |    |     |   |    |
| Utilities Expense                         |    | 1  | 1  | 5  | 00    |    |    |     |   |    |
|                                           | 15 | 7  | 9  | 1  | 00    | 15 | 7  | 9   | 1 | 00 |